# **15 Representation and Interpretation of Data**

**After studying this chapter you will be able to acquire knowledge and the application of :**

- drawing a histogram for data with equal class intervals.
- drawing a histogram for data with unequal class intervals
- drawing a frequency Polygon using the histogram
- drawing a Cumulative frequency curve
- finding quartiles and the inter quartile range
- representing data by graphs

# **15.1 Histogram of a frequency distribution with equal class intervals**

You have learnt earlier how to draw a histogram for a frequency distribution with equal class intervals. Consider the following example.

## **Example 1**

Marks obtained by the students in a class for a test, out of 50 marks is shown by the frequency distribution given below. Draw a histogram to represent this data.

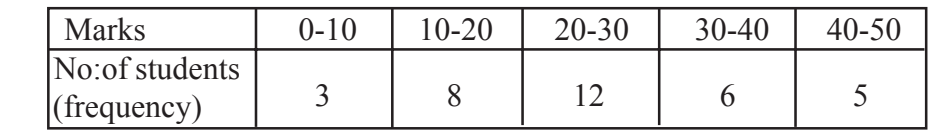

The histogram of this frequency distribution is as follows.

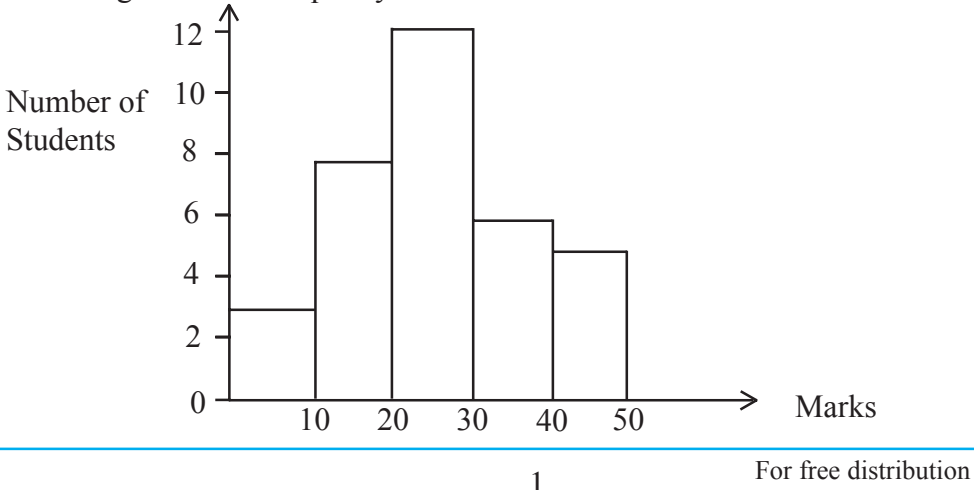

- The width of the columns are equal in this histogram.
- The frequency of each class interval is represented by the height of the column.
- The area of the rectangle relevant to each class interval is proportional to the frequency.

## **Exercise 15.1**

(1) The time taken by each athlete to finish a race is given below. Draw a histogram to represent this information. Here 55 - 65 means 55 or over and less than 65.

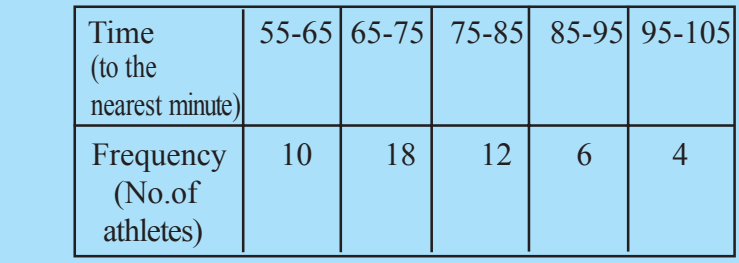

(2) The data obtained by measuring the mass of students in a class on a certain day are given in the following distribution. Draw a histogram to represent this data.

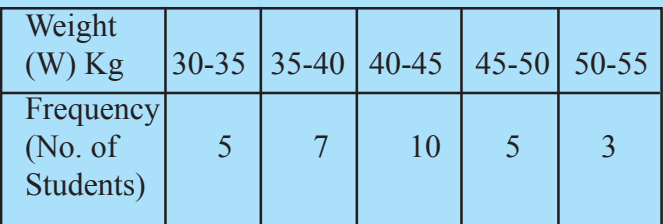

(3) The information about the mass of group of players is shown in the table given below.Represent this data in a histogram.

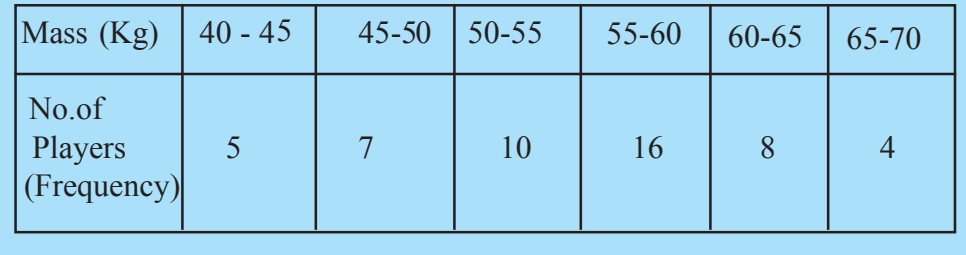

(4) The number of packets of a new brand of ice cream, sold during the first 200 days, after introducing it to the market, is shown in the frequency table given below.

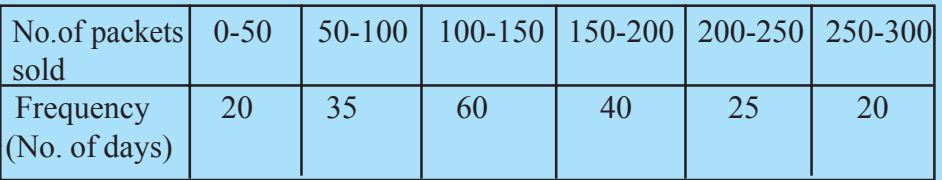

Represent this data in a histogram.

(5) Thedataobtainedbymeasuring thecircumferenceoftreesloaded to alorry are shown in the table given below.

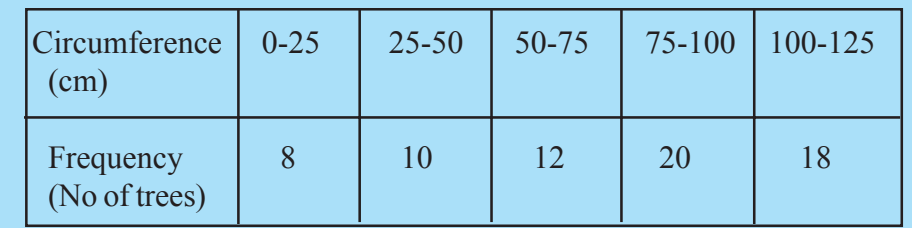

- (i) Represent this data in a histogram.
- (ii) What is the modal class of this distribution?

## **15.2 The histogram of a set of data with unequal class intervals**

#### **Example 2**

A Company manufactures metal rods in different lengths. The table given below shows information of a day's production of the company.

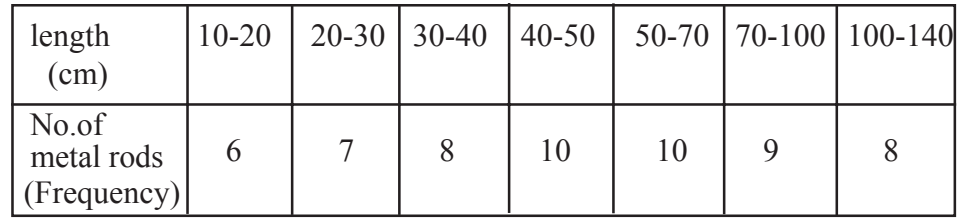

The size of the first four intervals is equal but the sizes of the  $5<sup>th</sup>$ ,  $6<sup>th</sup>$ and the 7<sup>th</sup> are unequal.

As the size of the first four intervals is 10, the area of the first four rectangles are 60,70,80,100 respectively.

If you consider the size 10 of the class interval as one unit, the height of the rectangle corresponding to the class 50 - 70 can be obtained by dividing

the frequency by 2 ie 
$$
\frac{10}{2} = 5
$$

Therefore the heights of the rectangles of the given distribution should be adjusted as shown below.

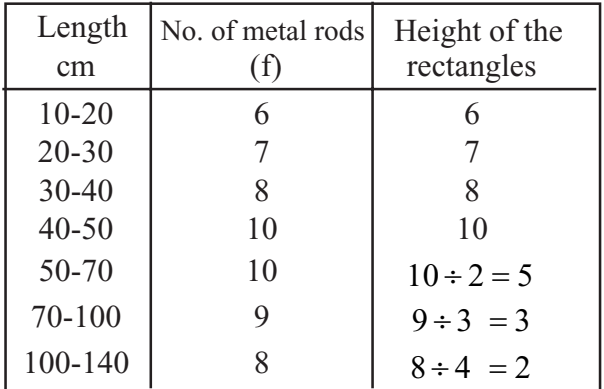

The histogram drawn according to the above table is shown below.

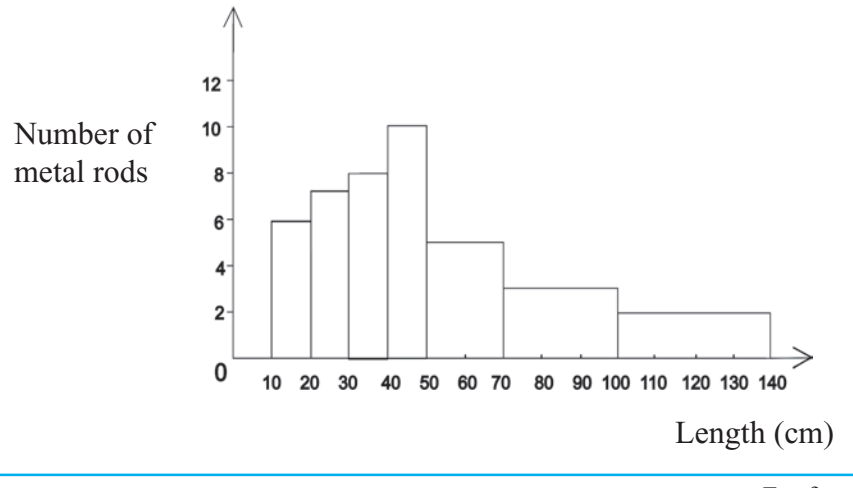

#### **Example 3**

Draw a histogram to represent the data given below about the heights of a group of students.

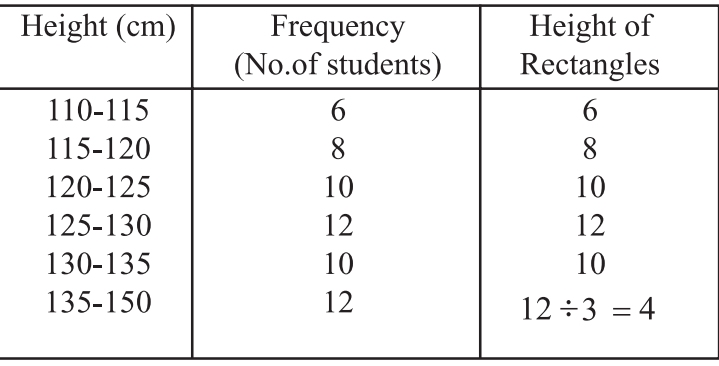

See how the heights of the rectangles are calculated taking the width of a class 5 cm as one unit. Accordingly the width of the class 135-150 is 3 units. For the area to be proportional to the frequency, the frequency 12, when divided by 3, gives the height of the rectangle, 4

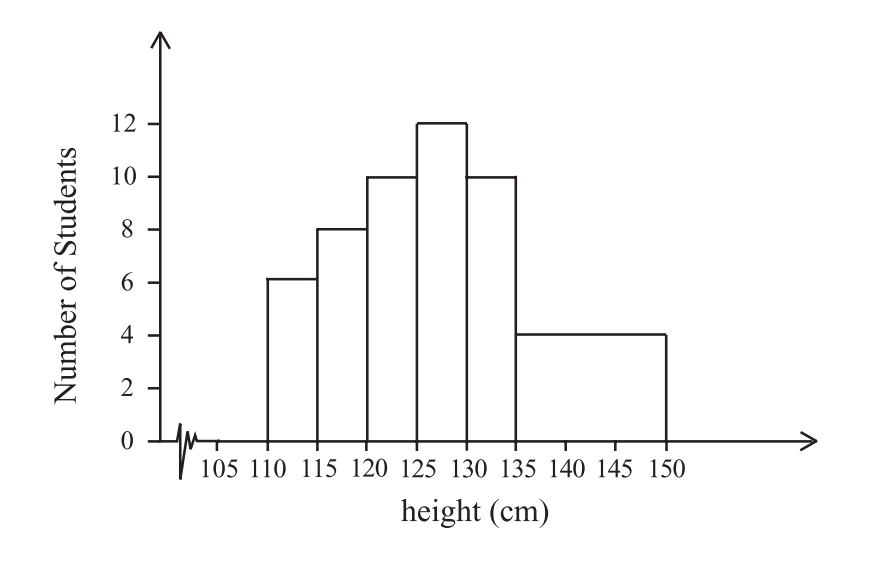

So far we have considered drawing histograms for continuous data.

Now Consider the frequency distribution given below.

## **Example 4**

The table given below shows the number of telephone calls taken by 77 institutes in a certain day.

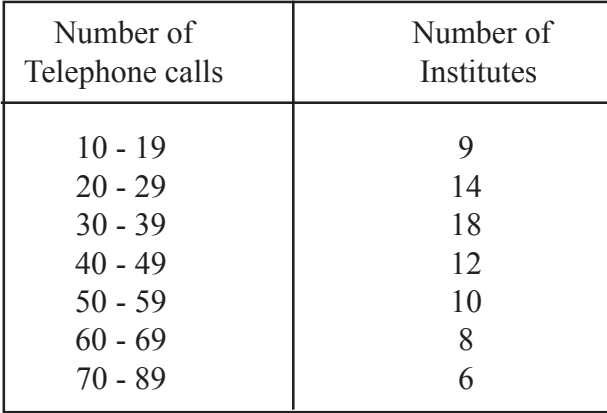

These are called **descrete data**. Therefore we cannot draw a histogram for this data as discussed earlier. So the histogram should be drawn by rewriting this data as continuous data using class boundaries and calculating the heights ofrectangles.

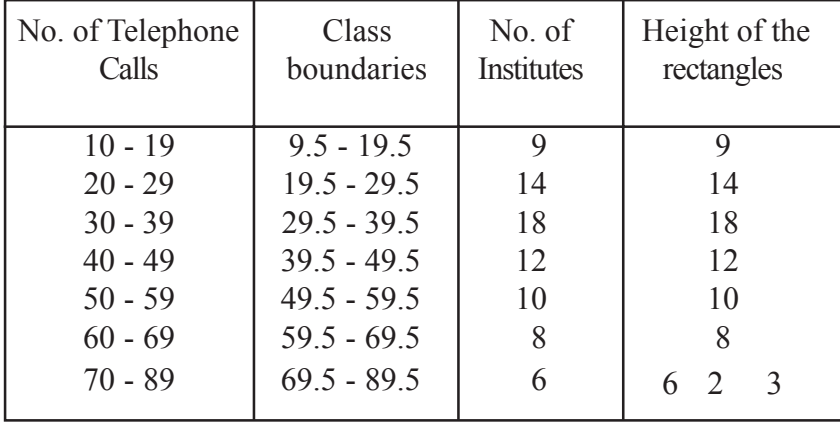

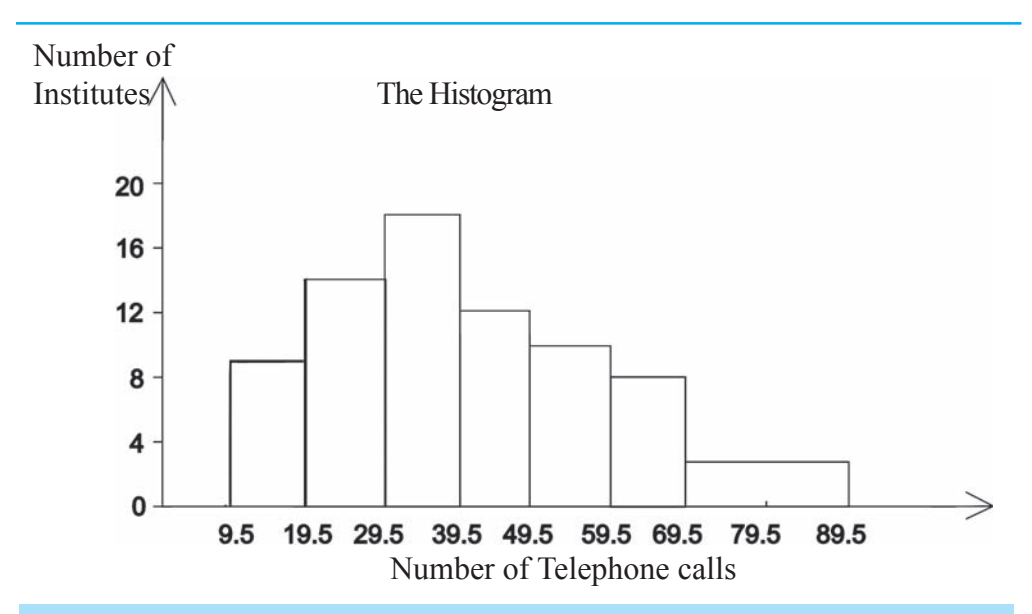

## **Exercise 15.2**

(1) The table shows the results obtained from an investigation done regarding the life span of a certain brand of electric bulbs. Draw a histogram to represent this data.

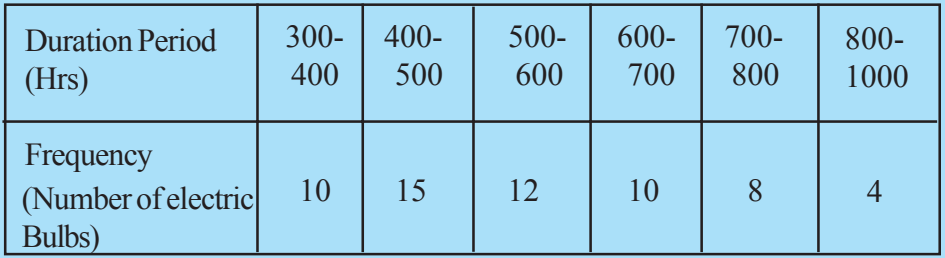

(2) The table shows, the marks obtained by a group of students at an examination. Using the class boundaries draw a histogram to represent this data.

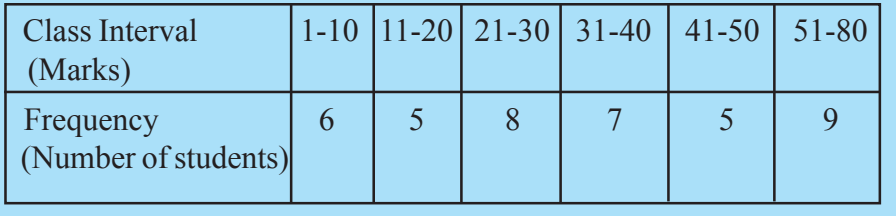

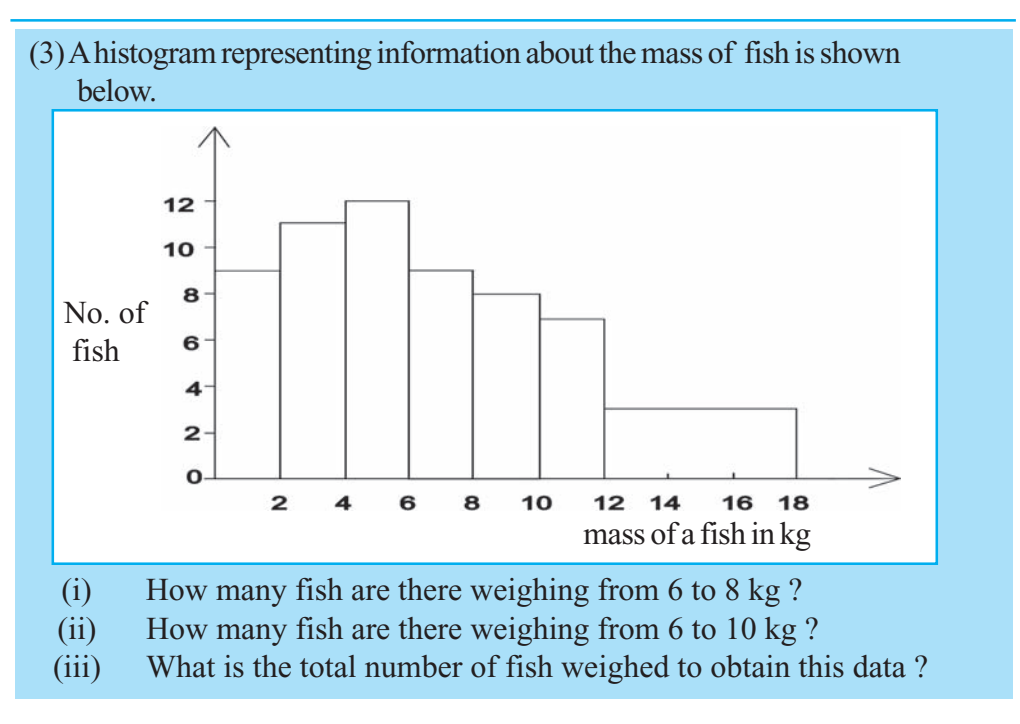

# **15.3 The Frequency Polygon**

A Frequency Polygon can be used to represent data as well asthe histogram. There are two ways of constructing a Frequency Polygon.

- 1. Using ahistogram
- 2. Using a the mid value of each class interval and the relevant frequency

When the class intervals are equal, the frequency polygon can be obtained by drawing straight line segments, joining a point half the breadth of a column away from the first column and the mid point of the top of each rectangle then a point half the breadth of a column after the last column.

Let us consider the infomation about the marks obtained at the examination in example 1.

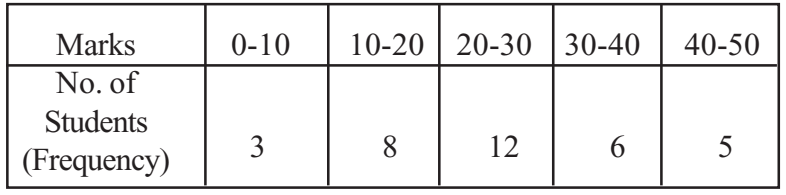

Let us draw a frequency polygon to represent this data. First we have to draw the histogram.

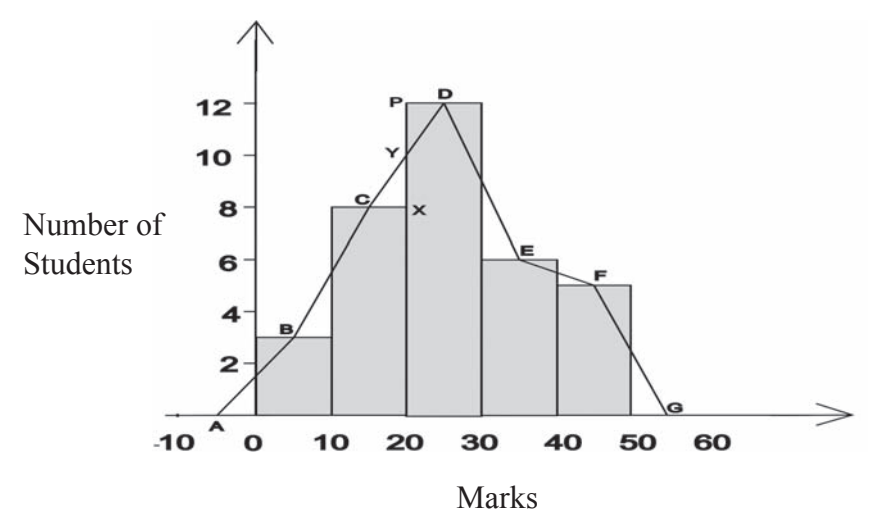

The point A which is the mid point of a class interval to the left of O is Joined to the mid point B of the first column. In the same way join B, C, D, E, F and finaly join the point G which is the mid point of a class interval to the right of the last class interval and complete the polygon.

This type of polygon is called a frequency polygon. A frequency Polygon has follwing properties.

- The area of the Frequency Polygon is equal to the area of the Histogram. (Considering the triangles CYX and PDY it is clear that the area removed from the histogram is equal to the area added.)
- One side of the polygon is the AG axis

Without drawing a histogram, the frequency polygon can be drawn by taking the mid value of each class interval and the corresponding frequency as an ordered pair and by plotting and joining the points in order.

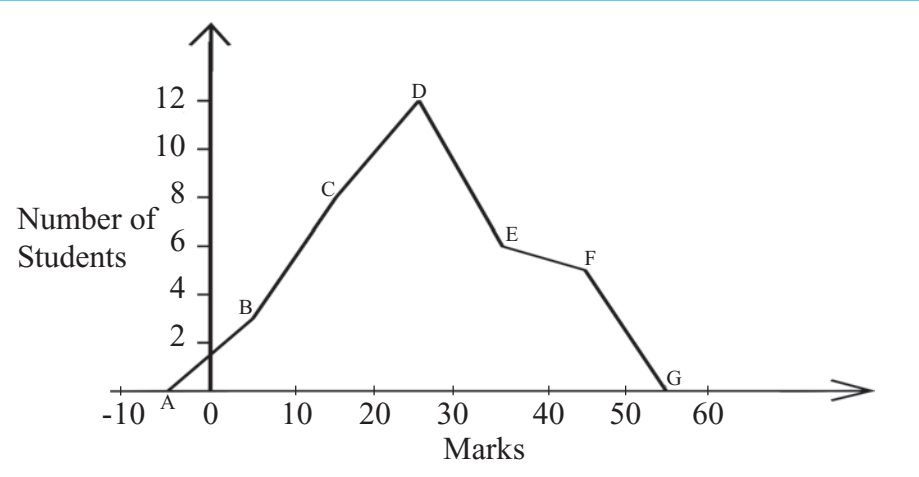

The frequency polygon can be obtained by joining the points A, (5,3), (15,8), (25,12), (35,6), (45,5) and G respectively.

## **15.4 The frequency Polygon for a frequency distribution with unequal class intervals**

#### **Example 5**

Let us draw a frequency polygon using the histogram for the frequency distribution in example 2

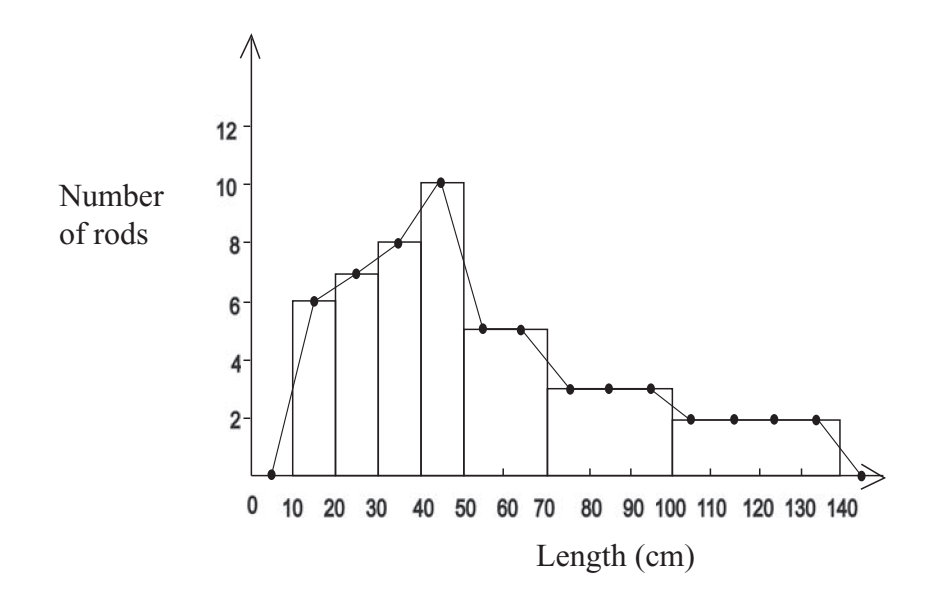

The frequency Polygon can be drawn in the same way by separating the classes of unequal sizes to equal sizes. It is shown in the diagram above.

#### **Exercise 15.3**

(1) The table below gives the information about the ages of a group of children in a play ground.

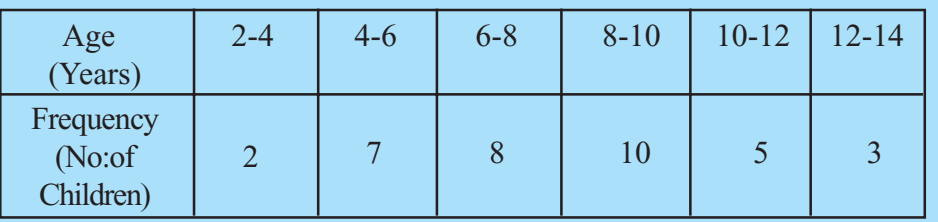

- (i) Draw a histogram to represent this data.
- (ii) Draw the Frequency Polygon with the use of the histogram.
- (iii) Comment on the area of the histogram and the area of the frequency Polygon?
- (2)The information about the heights of 80 studentsin a school is given below.

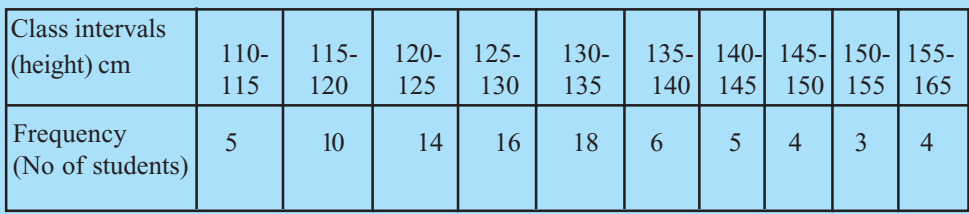

(i) Draw a histogram to represent the above data and using it draw the frequency polygon.

(3)Ahistogramdrawn to represent the infomation about ages of patients who had come to a clinic to get treatment is shown below.

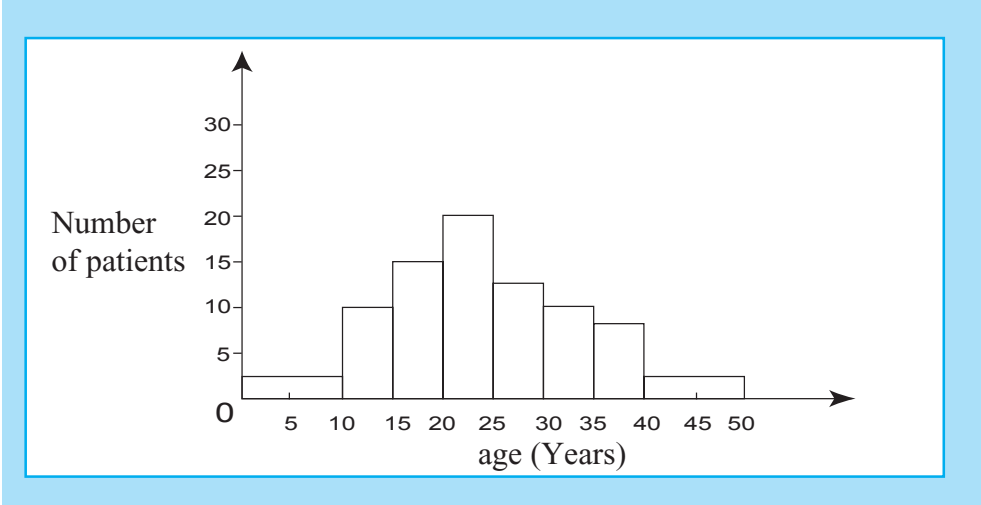

- $(i)$  If there were 15 patients between the ages 15-20. find the number of patients relevent to each age group according to the histogram.
- (ii)Drawthe frequency polygon using the histogram.
- (4) The information obtained from a survey about ages of farmers in a village are givenbelow.

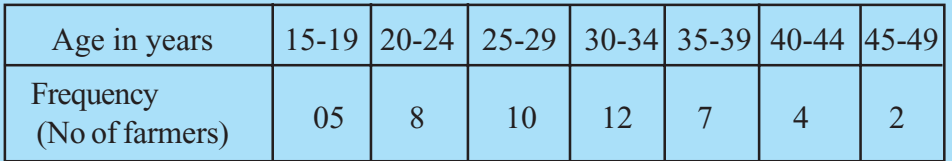

- (i) Considering the class boundaries, draw the histogram to represent this data.
- (ii) Drawthe frequency polygon using the histogram.

# **15.5 Cumulative Frequency Curve and Quartiles**

Look at the table given below. It gives infomation about the time taken for a telephone call by each caller at a post office during a day.

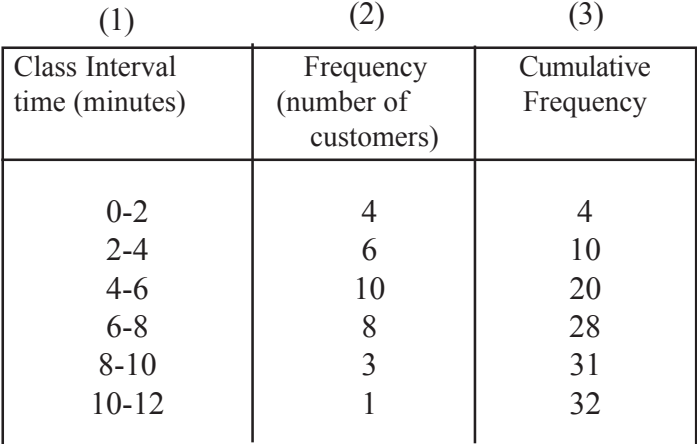

Each value in the cumulative frequencey column is obtained by adding the frequency in that row and all the frequencies in the rows above it. The frequency thus obtained is called the cumulative frequency. The table with cumulative frequencies is called a cumulative frequency table.

Considering the first and the third columns of the table, the number of customers who had taken less than 2 minutes is 4 and those who have taken less than 4 minutes. is 10 . When they are written as orderd pairs (2,4), (4,10), (6,20), (8,28), (10,31), (12,32) are obtained. By plotting these points on a co-ordinate plane and joining them, a smooth curve as shown below is obtained.

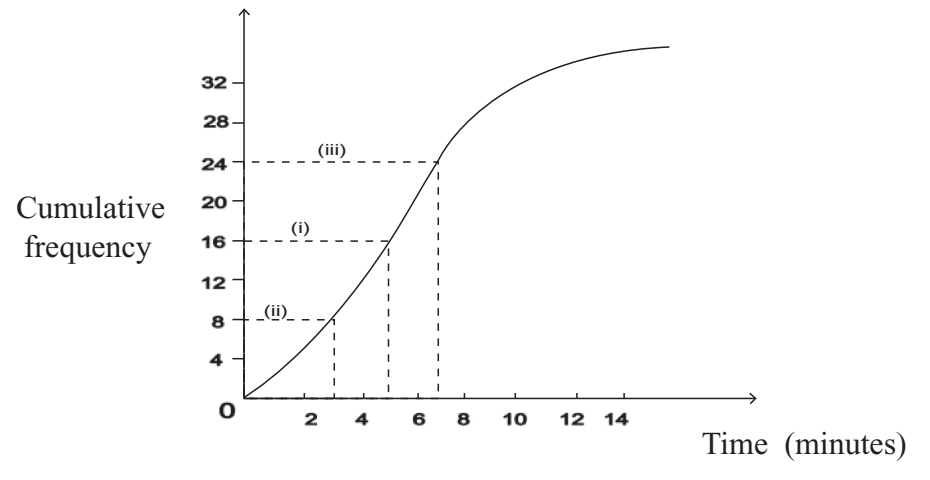

Thisis known asthe **Cumulative Frequency Curve**

Observe the graph. Horizontal line (i) is drawn through 16, which is exactly half the total number of callers. The x co-ordinate of the point where the line  $(i)$  meets the curve is 5. What is this value ?

You already know that the value corresponding to the middle score is the median. Hence according to the given information, the median is 5 minutes. Now look at the horizontal lines (ii) and (iii). Line (ii) is drawn through the mid value of the

first half of the cumulative frequency. .ie through 8 which is the  $\frac{1}{4}$  of 32. The *x* co-ordinate of the point where this line meets the curve is 3. This is called the first quartile and is denoted by  $Q_1$ 1

$$
\therefore Q_1 = 3 \text{ Minitues}
$$

The horizontal line (iii) is drawn through the mid value of the second half of the cummulative frequency.

i.e Through 24 which is 
$$
\frac{3}{4}
$$
 of 32

The *x* co-ordinate of the point where the line (iii) meets the curve is 7. This is called the third quartile and is denoted by  $Q_3$ 

 $Q_3 = 7$  minute The value  $Q_3 - Q_1$  is known as the **Interquartile Range** Here  $Q_3 - Q_1 = 7 - 3$  $= 4$  $\therefore$  Inter quartile range = 4

#### **Example 6**

A direct marketing salesman had recorded his daily income for 30 days in his note book. The table given below was constructed using his notes.

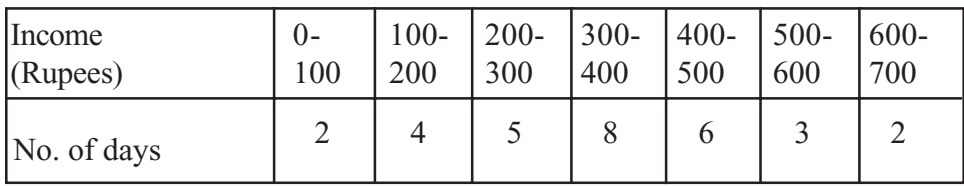

(i) Draw a cumulative frequency curve to represent the above data .

(ii) Find the median income per day.

(iii) Find the inter quartile range.

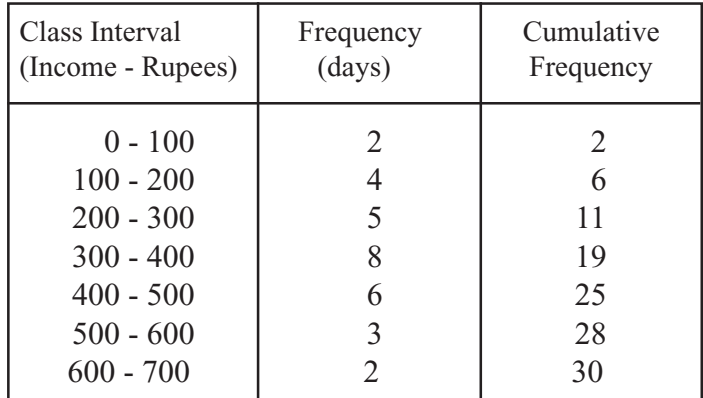

According to the table above the cumulative frequency curve can be drawn as shown below

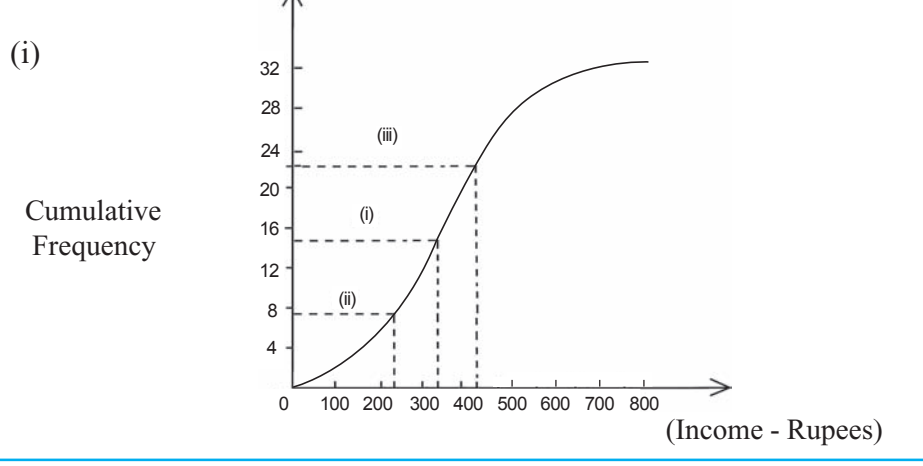

For free distribution

(ii) According to the graph the median income - Rs350 (iii) 1<sup>st</sup> quartile ( $Q_1$ ) = 220  $3<sup>rd</sup>$  quartile  $(Q_3) = 450$ 

> The inter quartile range =  $Q_3 - Q_1 = (450 - 220)$  $= 230$

#### **Exercise 15.4**

(1) The number of shirts completed within a week by a group of girls in a garment factory is given below.

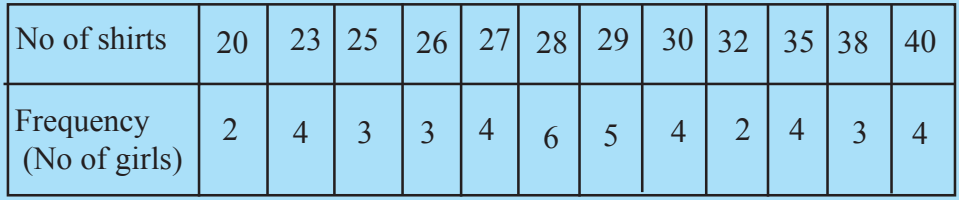

- (i) Find the first, second and the third quartiles of the number of shirts completed within a week.
- (ii) Find the inter quartile range.
- (2) The number of days in which a group of student absent from school during one year are given below.
	- 12, 9, 10, 11, 12, 0, 11, 2, 9, 8, 9, 7, 0, 13, 11 Find the (i) first quartile (ii) second quartile (iii) third quartile (iv) inter quartile range
- (3) In a school, where there are parallel classes, the marks obtained by 240 students in grade 11 classes in a test are shown below.

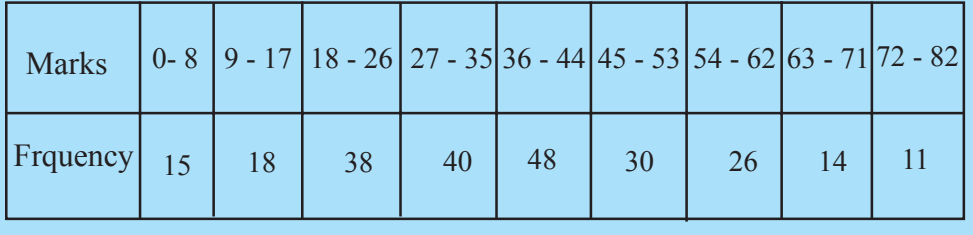

- (i) If 25% of the students who obtained lowest marks are to be chosen what is the mark that should be taken as the limit ?
- (ii)If 25% of the students who obtaind highest marks are to be chosen what is the mark that should be taken as the limit?
- (4) Information collected from a research done regarding a certain disease is given in the table.Asample of 2 to 34 years was considered .

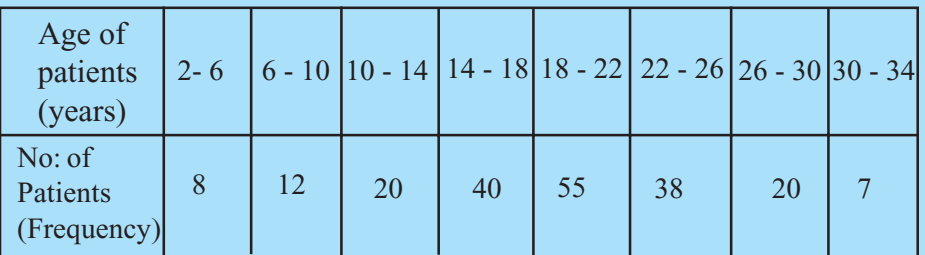

Find the,

- (i) Quartiles
- (ii) Inter quartile range of the distribution.
- (5) Given below isthe information about the lengths of pieces of waste ribbon in a factory

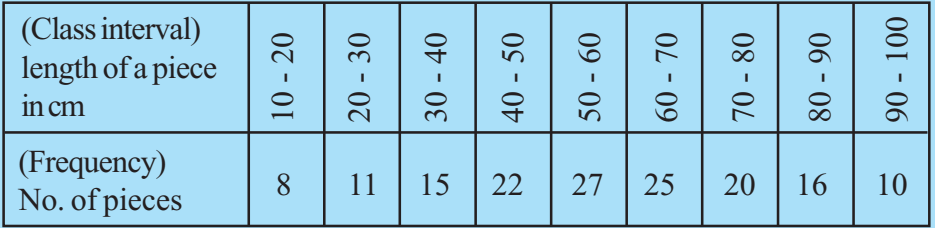

- (i) Prepare a cumulative frequency table.
- (ii) Draw a cumulative frequency curve and hence find themedian and the interquartile range.

(6) The time duration of telephone callstaken from a post office by outside callersis shown in the table given below.

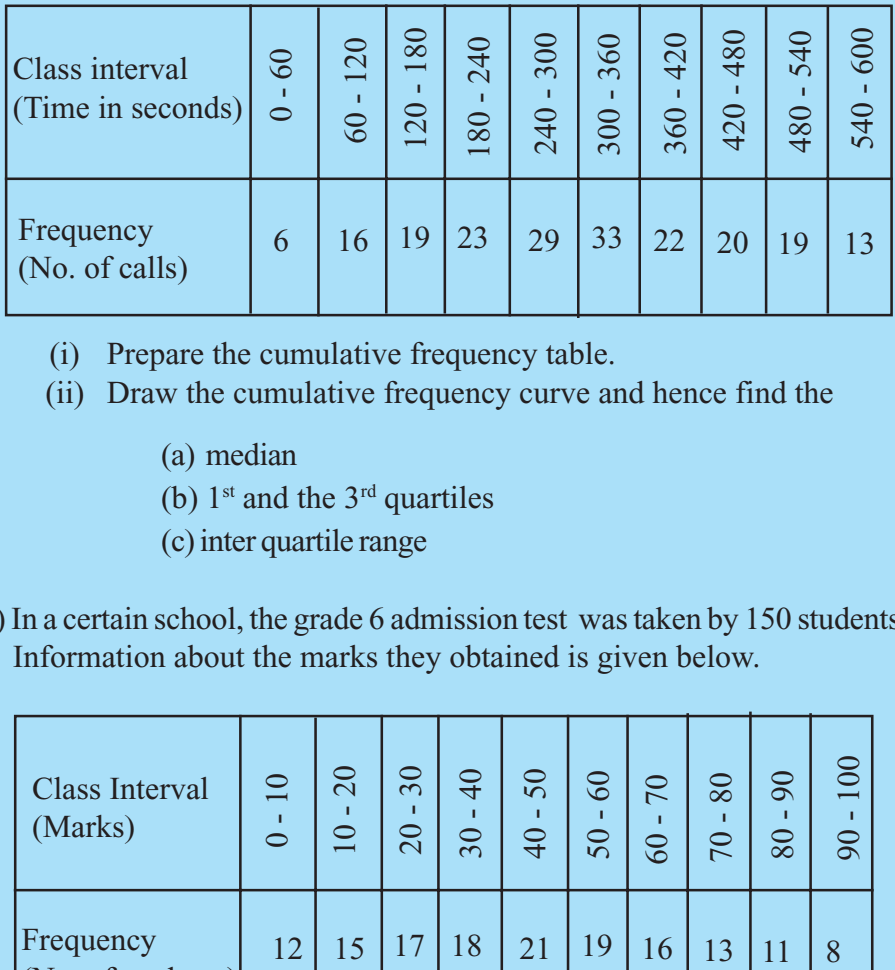

- (i) Prepare the cumulative frequency table.
- (ii) Draw the cumulative frequency curve and hence find the
	- (a) median
	- (b)  $1<sup>st</sup>$  and the  $3<sup>rd</sup>$  quartiles
	- (c)inter quartile range
- (7) In a certain school, the grade 6 admission test wastaken by 150 students. Information about the marks they obtained is given below.

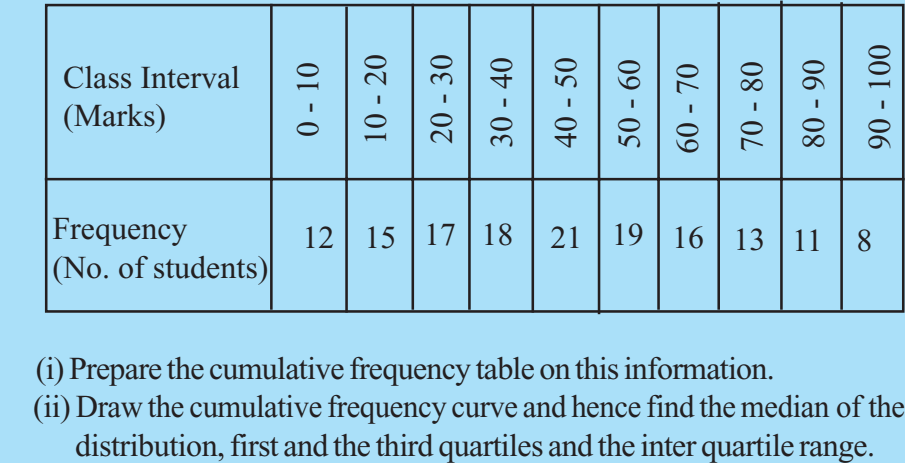

- (i) Prepare the cumulative frequency table on thisinformation.
- (ii) Draw the cumulative frequency curve and hence find the median of the

(8) Given below is the information about the monthly salaries of employees in a certain institution .By drawing a cumulative frequency curve on this information, find the median and the inter quartile range.

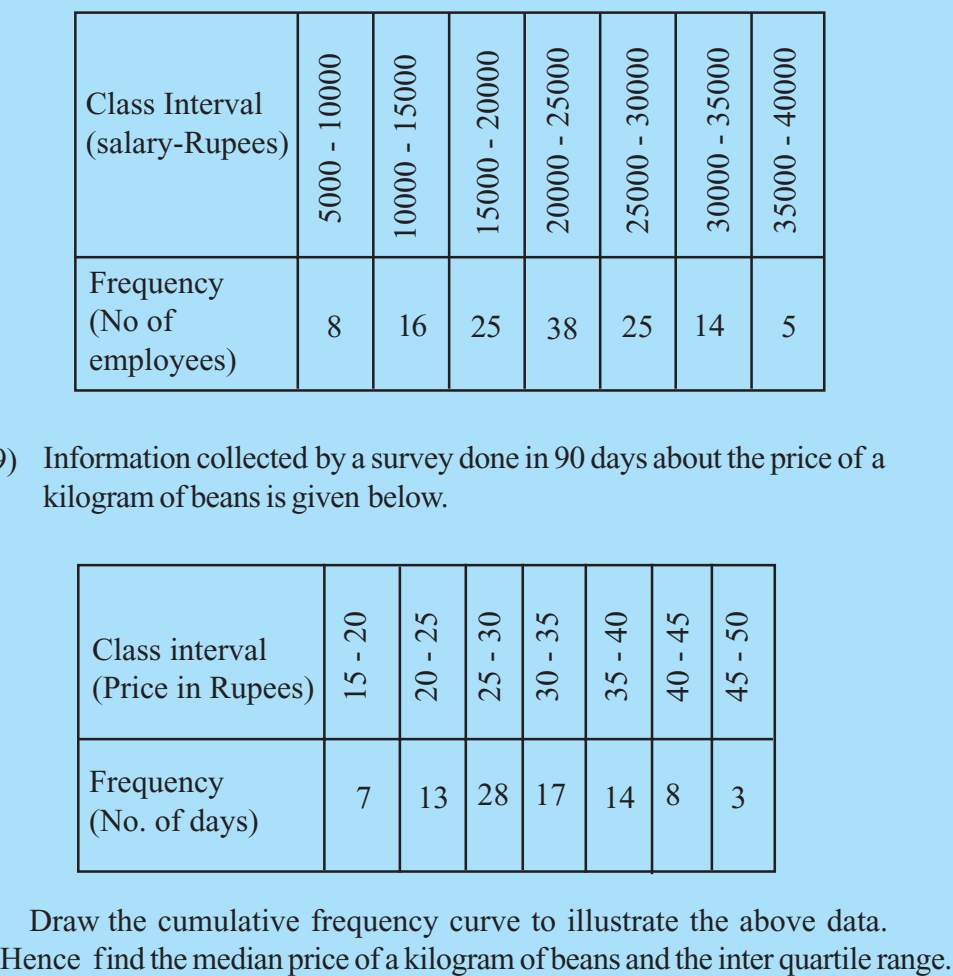

(9) Information collected by a survey done in 90 days about the price of a kilogramof beansis given below.

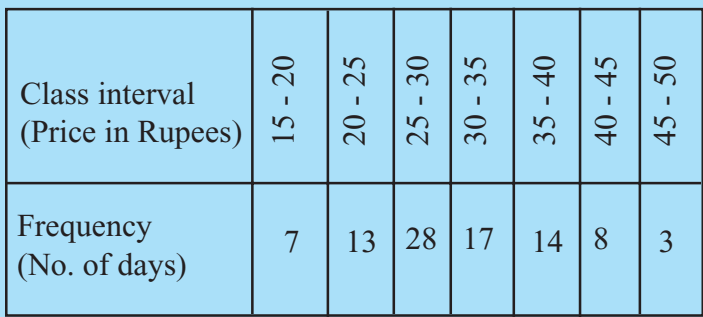

Draw the cumulative frequency curve to illustrate the above data.